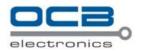

# USER' S MANUAL

OCB-GT-06

**GPS Vehicle Tracker** 

**V1.2** 

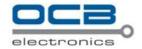

## **Contents**

| 1. Product Overview                                              | 3 -  |
|------------------------------------------------------------------|------|
| 2. For Your Safety                                               | 3 -  |
| 3. OCB-VT-004 Characteristics                                    |      |
| 4. Getting Started                                               | 5 -  |
| 4.1 Hardware and Accessories                                     | 5 -  |
| 4.2 View                                                         | 5 -  |
| 4.3 Functional Parts                                             | 5 -  |
| 4.4 Connecting and Installation                                  |      |
| 5. Change Password                                               | 7 -  |
| 6. Time Zone                                                     | 8 -  |
| 7. Track                                                         | 8 -  |
| 7.1 Track by SMS                                                 | 8 -  |
| 7.2 Track by Calling                                             | 9 -  |
| 7.3 Track by Preset Interval                                     | 9 -  |
| 7.4 Google Earth and Google Map                                  | 9 -  |
| 7.5 Track by OCB-GPS-SERVER-01/OCB-GPS-SERVER-02                 | 10 - |
| 7.6 Track by GPRS (Meiligao Protocol) between Server and Tracker | 10 - |
| 7.6.1 Set Tracker's GPRS ID                                      | 10 - |
| 7.6.2 Set APN                                                    | 10 - |
| 7.6.3 Set IP and Port                                            | 11 - |
| 7.6.4 Set DNS Server IP (optional)                               | 11 - |
| 7.6.5 Enable GPRS Tracking                                       | 11 - |
| 7.6.6 Set GPRS Interval                                          | 11 - |
| 8. Authorization                                                 | 12 - |
| 9. Application Examples for Inputs                               | 12 - |
| 9.1 SOS Button Connection                                        | 12 - |
| 9.2 Ignition Detection                                           | 12 - |
| 9.3 Analog Input (AD1, AD2AD8)                                   | 13 - |
| 10. Low Battery Alarm                                            | 13 - |
| 11. Speeding Alarm                                               | 13 - |
| 12. Movement/Geo-fence                                           | 13 - |
| 12.1 Movement Alarm                                              | 13 - |
| 12.2 Geo-fence Alarm                                             | 14 - |
| 13. Output Control                                               | 14 - |
| 13.1 Output Control (Immediate)                                  | 14 - |
| 13.2 Output Control (Conditional)                                |      |
| 13.3 Application Examples for Outputs                            | 15 - |
| 13.3.1 Internal Relay (Output1)                                  | 15 - |
| 13.3.2 External Relay (Output2)                                  |      |
| 14. Heading Change Report                                        |      |
| 15. Heartbeat                                                    |      |
| 16. Power Down                                                   | 17 - |
| 17. GPS Antenna Disconnection Alarm                              |      |
| 18. Initialization                                               |      |
| 19. Password Initialization                                      |      |
| 20. Parameter Editor                                             |      |
| 21. Copyright and Disclaimer                                     |      |
| Annex 1. SMS Command List                                        |      |
| Annex 2. Troubleshooting                                         |      |
| Contacts                                                         | 25 - |

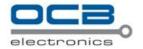

## 1. Product Overview

OCB-VT-004 is a GPS/GPRS based tracking device designed for heavy machinery equipment, construction machines and vehicles.

OCB-VT-004 has inbuilt GPS module to obtain accurate position data and utilizes its GSM capability to send the position data to a specified mobile phone or server base for tracking and management.

OCB-VT-004 is waterproof (IP66) and has 2 digital inputs, 7 analog inputs, 1 open circuit output and 1 relay output for different reports and applications.

OCB-VT-004 has the following functions and features:

- ⇒ SMS and GPRS TCP/UDP Communication (Nodac Protocol)
- Track on Demand
- ⇒ Show Location Directly on Mobile Phone
- ⇒ Track by Time Interval
- Inbuilt Motion Sensor for Power Saving
- **○** Inbuilt Backup Battery
- ⇒ SOS Panic Button
- Movement Alarm
- Geo-fencing Control
- **⊃** Low battery Alarm
- ⇒ Speeding Alarm
- ⇒ GPS Blind Area Alarm (in/out)
- ⇒ GPS Antenna Disconnection Alarm
- Voltage Detection for External Power
- Engine Cut (Stop Engine)
- 2 Digital Inputs (1 negative and 1 positive triggering)
- ⇒ 7 Analog Inputs
- ⇒ 1 OC Outputs
- ⇒ 1 Relay Output
- 1 RS232 Output (Optional)
- Waterproof (IP66)

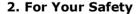

Read these simple guidelines. Not following them may be dangerous or illegal.

**Proper Connection** When connecting with other device, read carefully its manual so as to

carry out correct installation. Do not connect it to other incompatible

devices.

**Qualified Accessories** Use original parts, qualified batteries and peripheral equipments to

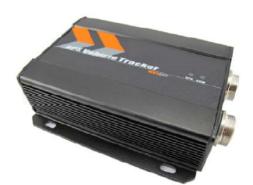

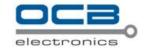

avoid damage to OCB-VT-004.

**Safe Driving**Drivers should not operate this product while driving. **Qualified Service**Only qualified personnel can install or repair OCB-VT-004.

**Confidential Phone Number** For safety reason, do not tell other people the mobile phone number of

your OCB-VT-004 without taking precautions of security settings.

## 3. OCB-VT-004 Characteristics

| Items                    | Specification                                            |  |  |
|--------------------------|----------------------------------------------------------|--|--|
| Power Supply             | +9V - +36V/1.5A (without internal relay)                 |  |  |
|                          | +16V-+36V/1.5A (with internal relay)                     |  |  |
| Backup Battery           | 850mAh                                                   |  |  |
| Normal power consumption | 85mA/h                                                   |  |  |
| Dimension                | 123*83*37mm                                              |  |  |
| Installation Dimension   | 123*103*37mm                                             |  |  |
| Weight                   | 350g                                                     |  |  |
| Operating temperature    | -20° to 55° C                                            |  |  |
| Humidity                 | 5% to 95% Non-condensing                                 |  |  |
| Frequency                | GSM 900/1800/1900Mhz or GSM 850/900/1800/1900Mhz         |  |  |
| GPS Module               | latest GPS SIRF-Star III chipset                         |  |  |
| GPS Sensitivity          | -159dB                                                   |  |  |
| GPS Frequency            | L1, 1575.42 MHz                                          |  |  |
| C/A Code                 | 1.023 MHz chip rate                                      |  |  |
| Channels                 | 20 channel all-in-view tracking                          |  |  |
| Position Accuracy        | 10 meters, 2D RMS                                        |  |  |
| Velocity Accuracy        | 0.1 m/s                                                  |  |  |
| Time Accuracy            | 1 us synchronized to GPS time                            |  |  |
| Default datum            | WGS-84                                                   |  |  |
| Reacquisition            | 0.1 sec., average                                        |  |  |
| Hot start                | 1 sec., average                                          |  |  |
| Warm start               | 38 sec., average                                         |  |  |
| Cold start               | 42 sec., average                                         |  |  |
| Altitude Limit           | 18,000 meters (60,000 feet) max.                         |  |  |
| Velocity Limit           | 515 meters/second (1000 knots) max.                      |  |  |
| LED                      | 2 LED lights to show GPS/GSM status.                     |  |  |
| Button                   | One SOS Button(share with Digital Input1)                |  |  |
| Interface                | 2 digital inputs (1 negative and 1 positive triggering); |  |  |
|                          | 7 analog inputs;                                         |  |  |
|                          | 1 OC output;                                             |  |  |
|                          | 1 Relay output;                                          |  |  |
|                          | 1 RS232 output (Optional).                               |  |  |

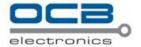

I/O Cables CD

## 4. Getting Started

This section will describe how to set up your OCB-VT-004.

## 4.1 Hardware and Accessories

OCB-VT-004 is supplied in a box which includes:

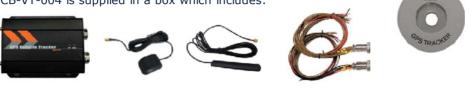

**GPS** Antenna

## 4.2 View

OCB-VT-004 with Battery

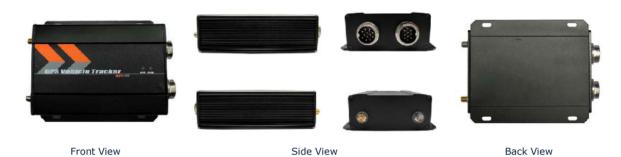

**GSM** Antenna

## **4.3 Functional Parts**

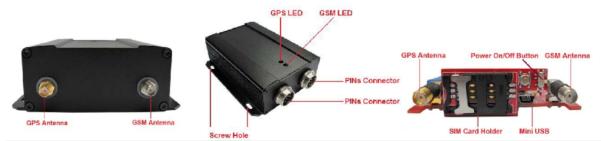

| GPS LED (Blue)                                                       |                                                |  |
|----------------------------------------------------------------------|------------------------------------------------|--|
| On One button is being pressed or input is active                    |                                                |  |
| Flashing ( every 0.1 second)                                         | The unit is being initialized                  |  |
| Flashing (0.1 second on and 2.9 seconds off)                         | The unit has a GPS fix                         |  |
| Flashing (1 second on and 2 seconds off)  The unit has no GPS no fix |                                                |  |
| GSM LED (Green)                                                      |                                                |  |
| On                                                                   | One call is coming in / one call is being made |  |
| Flashing ( every 0.1 second)                                         | The unit is being initialized                  |  |
| Flashing (0.1 second on and 2.9 seconds off)                         | The unit is connected to the GSM network       |  |
| Flashing (1 second on and 2 seconds off)                             | The unit is not connected to the GSM network   |  |
| Power On/Off Switch (Inside)                                         | Turn on/off the Unit.                          |  |

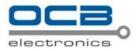

| SOS Button                            |                       | SOS button is connected with the                                                                                                    | e wires. Press it to send SOS alarm to                                                                                                    |                                          |  |
|---------------------------------------|-----------------------|----------------------------------------------------------------------------------------------------|----------------------------------------------------------------------------------------------------|------------------------------------------|--|
|                                       |                       |                                                                                                    | the preauthorized phone number.                                                                                                    |                                          |  |
| Mini USE                              | ni USB(Inside)        |                                                                                                    | Used for firmware update, config                                                                                                    | uration on PC. (USB-to-Serial Adaptor    |  |
|                                       |                       |                                                                                                    | is required for firmware update,                                                                                                    | configuration )                          |  |
| SIM Card Holder                       |                       | To insert SIM card here                                                                                                    |                                                                                                    |                                          |  |
| GSM Ant                               | tenna                 | Connector for GSM antenna (SMA Connector)                                                                                                    |                                                                                                    |                                          |  |
| GPS Ant                               | enna                  | Connector for GPS antenna (SMA Connector)                                                                                                    |                                                                                                    |                                          |  |
| Screw H                               | oles                  | There are 4 screw holes on the tracker, 2 along either side that a                                                                                                    |                                                                                                    |                                          |  |
|                                       |                       |                                                                                                    | fixing points to the vehicle                                                                                                    |                                          |  |
| PINs Co                               | nnector               |                                                                                                    |                                                                                                    |                                          |  |
| PIN                                   | Color                 | Function                                                                                                    |                                                                                                    |                                          |  |
| 12-1                                  | Brown                 | Digital Input 1. Negative                                                                                                    | e triggering.                                                                                                    |                                          |  |
| 12-2                                  | Brown                 | Digital Input 2. Positive                                                                                                    | triggering.                                                                                                    |                                          |  |
| 12-3                                  | Brown                 | AD2. 12 Bits Resolution                                                                                                    | Analog Inputs. Input voltage: 0~5                                                                                                    | OV.                                      |  |
| 12-4                                  | Brown                 | AD3. 12 Bits Resolution                                                                                                    | Analog Inputs. Input voltage: 0~5                                                                                                    | OV.                                      |  |
| 12-5                                  | Brown                 | AD4. 12 Bits Resolution                                                                                                    | Analog Inputs. Input voltage: 0~5                                                                                                    | OV.                                      |  |
| 12-6                                  | Brown                 | AD5. 12 Bits Resolution                                                                                                    | Analog Inputs. Input voltage: 0~5                                                                                                    | OV.                                      |  |
| 12-7                                  | Brown                 | AD6. 12 Bits Resolution                                                                                                    | Analog Inputs. Input voltage: 0~5                                                                                                    | OV.                                      |  |
| 12-8                                  | Brown                 | AD7. 12 Bits Resolution                                                                                                    | Analog Inputs. Input voltage: 0~5                                                                                                    | OV.                                      |  |
| 12-9                                  | Brown                 | AD8. 12 Bits Resolution                                                                                                    | AD8. 12 Bits Resolution Analog Inputs. Input voltage: 0~50V.                                                                                                    |                                          |  |
| 12-10                                 | Black                 | Ground                                                                                                    |                                                                                                    |                                          |  |
| 12-11                                 | Red                   | DC In (power input).                                                                                                    |                                                                                                    |                                          |  |
|                                       |                       | No Use Inside Relay Inc                                                                                                    | out Voltage: +9V~+36V/1.5A. 12V s                                                                                                    | suggested.                               |  |
|                                       |                       | Use Inside Relay Input                                                                                                    | -<br>Voltage: +16V∼+36V/1.5A. 24V su                                                                                                    | ggested.                                 |  |
|                                       |                       |                                                                                                    |                                                                                                    |                                          |  |
| 10-4                                  | Brown                 | Relay Output COM(250\                                                                                                    | /AC/3A)                                                                                                    |                                          |  |
| 10 5                                  | Brown                 | Relay Output NC(250VAC/3A)                                                                                                    |                                                                                                    |                                          |  |
| 10-5                                  |                       | Relay Output NO(250VAC/3A)                                                                                                    |                                                                                                    |                                          |  |
| 10-5                                  | Brown                 | Relay Output NO(250VF                                                                                                    | C/3A)                                                                                                    |                                          |  |
|                                       | Brown<br>Brown        | OC Output                                                                                                    | C(3A)                                                                                                    |                                          |  |
| 10-6                                  |                       | OC Output                                                                                                    | . ,                                                                                                    | ffective.                                |  |
| 10-6                                  |                       | OC Output Low voltage (0V) when                                                                                                    | effective and open circuit when iner                                                                                                    | ffective.                                |  |
| 10-6                                  |                       | OC Output Low voltage (0V) when Output open Circuit sink                                                                                                    | effective and open circuit when ine                                                                                                    | ffective.                                |  |
| 10-6                                  |                       | OC Output Low voltage (0V) when Output open Circuit sink                                                                                                    | effective and open circuit when iner                                                                                                    | ffective.                                |  |
| 10-6                                  | Brown                 | OC Output  Low voltage (0V) when  Output open Circuit sink  Output low voltage sink                                                                                                 | effective and open circuit when iner                                                                                                    | ffective.                                |  |
| 10-6<br>10-7<br>10-8                  | Brown                 | OC Output  Low voltage (0V) when  Output open Circuit sink  Output low voltage sink  Ground                                                                                         | effective and open circuit when iner                                                                                                    | ffective.                                |  |
| 10-6<br>10-7<br>10-8<br>10-9          | Brown  Black Black    | OC Output  Low voltage (0V) when  Output open Circuit sink  Output low voltage sink  Ground  Ground                                                                                 | effective and open circuit when iner                                                                                                    | ffective.                                |  |
| 10-6<br>10-7<br>10-8<br>10-9          | Brown  Black Black    | OC Output Low voltage (0V) when Output open Circuit sink Output low voltage sink Ground Ground Same As 12-11 DC In (power input).                                                   | effective and open circuit when iner                                                                                                    |                                          |  |
| 10-6<br>10-7<br>10-8<br>10-9          | Brown  Black Black    | OC Output Low voltage (0V) when Output open Circuit sink Output low voltage sink Ground Ground Same As 12-11 DC In (power input). No Use Inside Relay Inp                           | effective and open circuit when iner<br>c voltage (ineffective): 45V max.<br>current (effective): 500mA max.                                                                                                    | suggested.                               |  |
| 10-6<br>10-7<br>10-8<br>10-9<br>10-10 | Brown  Black Black    | OC Output Low voltage (0V) when Output open Circuit sink Output low voltage sink Ground Ground Same As 12-11 DC In (power input). No Use Inside Relay Input V                       | effective and open circuit when iner<br>c voltage (ineffective): 45V max.<br>current (effective): 500mA max.                                                                                                    | suggested.                               |  |
| 10-6<br>10-7<br>10-8<br>10-9<br>10-10 | Black<br>Black<br>Red | OC Output Low voltage (0V) when Output open Circuit sink Output low voltage sink Ground Ground Same As 12-11 DC In (power input). No Use Inside Relay Input V                       | effective and open circuit when iner<br>c voltage (ineffective): 45V max.<br>current (effective): 500mA max.                                                                                                    | suggested.                               |  |
| 10-6<br>10-7<br>10-8<br>10-9<br>10-10 | Black<br>Black<br>Red | OC Output  Low voltage (0V) when  Output open Circuit sink  Output low voltage sink  Ground  Ground  Same As 12-11  DC In (power input).  No Use Inside Relay Input VIINS  Inactive | effective and open circuit when inel c voltage (ineffective): 45V max.  current (effective): 500mA max.  out Voltage: +9V~+36V/1.5A. 12V solutions and the second second s | suggested.<br>ggested.                   |  |
| 10-6<br>10-7<br>10-8<br>10-9<br>10-10 | Black<br>Black<br>Red | OC Output  Low voltage (0V) when  Output open Circuit sink  Output low voltage sink  Ground  Ground  Same As 12-11  DC In (power input).  No Use Inside Relay Input VI              | effective and open circuit when inercontrol (effective): 45V max.  current (effective): 500mA max.  out Voltage: +9V~+36V/1.5A. 12V solutions and the second second | suggested.<br>ggested.<br><b>Maximum</b> |  |
| 10-6<br>10-7<br>10-8<br>10-9<br>10-10 | Black Black Red       | OC Output  Low voltage (0V) when  Output open Circuit sink  Output low voltage sink  Ground  Ground  Same As 12-11  DC In (power input).  No Use Inside Relay Input VIINS  Inactive | effective and open circuit when inel c voltage (ineffective): 45V max.  current (effective): 500mA max.  out Voltage: +9V~+36V/1.5A. 12V solutions and the second second s | suggested.<br>ggested.<br><b>Maximum</b> |  |

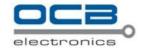

| Input 2         | OD/OC or 0V(GND)  | >3V               | 45V       |
|-----------------|-------------------|-------------------|-----------|
| OC Output       | Open Circuit      | 0V (GND)          | 45V/500mA |
| Relay Output    | NC connect to COM | NO connect to COM | 250VAC/3A |
| RS232 Interface | /                 | /                 | -12V~+12V |

#### 4.4 Connecting and Installation

Read this manual before using your OCB-VT-004 and check if all parts are included in the packaging box.

- 4.4.1 Ensure that your OCB-VT-004 has a working SIM installed.
- Check that the SIM has not run out of credit (test the SIM in a phone to make sure it can send and receive SMS)
- Check that the SIM Lock code is turned off
- If you require the function of sending an SMS location report to the authorized phone number when it makes a call to the OCB-VT-004, please make sure the SIM installed supports displaying caller ID. Before inserting SIM card, cut off the power for OCB-

VT-004. Install SIM Card

- Unscrew and remove the front cover of OCB-VT-004.
- Insert the SIM card by sliding it into the card slot with the chip module facing to the connectors on PCB.
- Put back the front cover and screw it up.

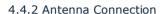

Connect the GSM Antenna to OCB-

VT-004. Connect the GPS Antenna to

OCB-VT-004.

- GPS antenna is used to receive satellite signals in the sky. It should be fixed to face the sky (to be placed under the windscreen is recommended) and should not be covered or shielded by any objects containing metal.

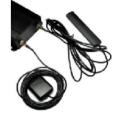

4.4.3 Find a suitable place inside the car for installing OCB-VT-004. Wiring connections must be firm and reliable and the joints should be wrapped with insulating tape tightly. The unused electrical wire should be properly insulated.

Check if all wirings have been connected correctly and then connect the AVL unit to the motor power.

Check that the Red LED (Battery) is flashing 1 second on and 2 seconds off.

Make a missed phone call the OCB-VT-004 using a mobile phone to check if the calling can go through and the OCB-VT-004 replies with an SMS indicating longitude, latitude, speed and date.

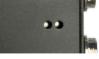

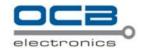

# 5. Change Password

Command: W\*\*\*\*\*\*,001,#####

Description: Change user's password.

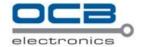

#### Note:

- 1. \*\*\*\*\* is user's password and the default password is 000000. The tracker will only accept commands from a user with the correct password. Commands with wrong password will be ignored.
- 2. ##### is the new password. Password should be 6 digits.

#### Example:

W000000,001,123456 W123456,001,999999

#### 6. Time Zone

Command: W\*\*\*\*\*\*,032,T

**Description**: Correct time into your local time

Note:

- 1. Default time of the tracker is GMT
- 2. This correction is applied to location reports by SMS and SMS alarms.

T=0, to turn off this function.

T=[-32768,32767] to set time difference in minute to GMT.

For those ahead of GMT, just input the time difference in minute directly. For example, GMT+8, W000000,032,480

'-'is required for those behind GMT. For example, W000000,032,-120.

## Example:

W000000,032,480 W000000,032,-120

#### 7. Track

## 7.1 Track by SMS

#### - Track on Demand - Reply with longitude, latitude, speed and date

Command: W\*\*\*\*\*\*,000

**Description**: Get the current location of the tracker, send this SMS or make a telephone call directly to the tracker and it will report its longitude and latitude by SMS with format as follows:-

Latitude = 22 32 36.63N Longitude = 114 04 57.37E, Speed = 2.6854Km/h, 2008-12-24,01:50

**Example**: W000000,000

## - Track on Demand - Reply with a link to Google Map

Command: W\*\*\*\*\*,100

**Description**: Send this command to the tracker and then you receive an SMS with an http link. Click on the link then the location can be shown directly on Google Map on your mobile phone. For example: http://maps.google.com/maps?f=g&hl=en&g=22.540103,114.082329&ie=UTF8&z=16&iwloc=addr&om=1

Note: Only smart phones and PDA support this function.

## Example:

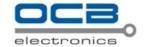

## W000000,100

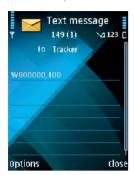

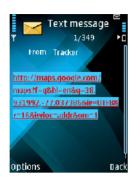

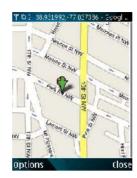

## 7.2 Track by Calling

Make a missed call to the tracker and it will report its longitude and latitude by SMS with format as follows:-Latitude = 22 32 36.63N Longitude = 114 04 57.37E, Speed = 2.6854Km/h, 2008-12-24,01:50

## 7.3 Track by Preset Interval

**Command**: W\*\*\*\*\*,002,XXX

Description: Set an interval for the tracker to continuously return its location by SMS

Note:

- 1. XXX is the interval in minute.
- 2. If XXX=000 to turn off tracking by time

## Example:

W000000,002,030

The tracker will send location data back to your mobile phone every 30 minutes.

## 7.4 Google Earth and Google Map

Download Google Earth from http://earth.google.com/.

Start Google Earth (For more information about Google Earth please refer to <a href="http://earth.google.com/">http://earth.google.com/</a>) or go to <a href="http://maps.google.com">http://maps.google.com</a> in your Internet Explorer.

Input the latitude and longitude that you receive from the tracker by SMS and click the search button. Google Earth or Google Maps will display the location for you.

Example:

When you receive: Latitude = 22 32 40.05N Longitude = 114 04 57.74E

Type as the following picture shows:

(Note: you should input the latitude and longitude as: 22 32 40.05N 114 04 57.74E)

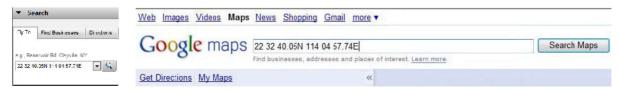

And then you can find the location of your tracker:

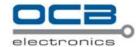

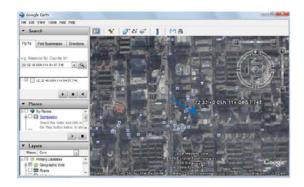

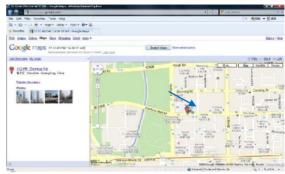

Or you can use local map software on PDA or car navigation device to input the coordinates.

## 7.5 Track by OCB-GPS-SERVER-01/OCB-GPS-SERVER-02

If you have bought our GPS Tracking Software OCB-GPS-SERVER-01 or OCB-GPS-SERVER-02, after proper configuration, you can do tracking on OCB-GPS-SERVER-01/OCB-GPS-SERVER-02.

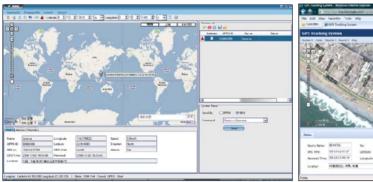

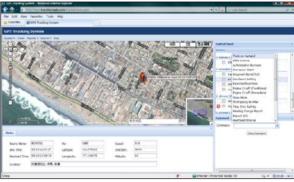

Please refer to OCB-GPS-SERVER-01/OCB-GPS-SERVER-02 User Guide for more information.

## 7.6 Track by GPRS (Meiligao Protocol) between Server and Tracker

## 7.6.1 Set Tracker's GPRS ID

**Command**: W\*\*\*\*\*\*,010,ID

**Description**: Set a digital GPRS ID for the tracker.

Note:

GPRS ID must not over 14 digits.

**Example:** 

W000000,010,00001

## 7.6.2 Set APN

Command: W\*\*\*\*\*\*,011,APN,Username,Password

Description: Set APN details for the tracker

Note:

- 1. APN username and password are optional. If no APN username and password are required, just input APN only;
- 2. APN defaulted as 'CMNET';

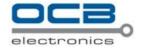

3. APN + username + password should not over 39 characters.

## Example:

W000000,011,CMNET,Meiligao,6688 W000000,011,CMNET

#### 7.6.3 Set IP and Port

Command: W\*\*\*\*\*\*,012,IP,Port

**Description**: Set IP and Port for tracker for GPRS communication.

Note:

1. IP is your server's IP or the domain name.

2. Port: [1,65534]

Example:

W000000,012, 220.121.7.89,8500 W000000,012,www.meiligao.net,8500

## 7.6.4 Set DNS Server IP (optional)

Command: W\*\*\*\*\*\*,009,DNS Server IP

**Description**: In case the domain name you set by the last command (W\*\*\*\*\*\*,012,IP, Port) doesn't work, which means your server IP is not properly set. You can first use this command to set DNS Server IP (please check with your DNS server provider for the DNS Server IP) and then redo the command W\*\*\*\*\*\*,012,IP, Port.

Example: W000000,009,220.23.4.90

#### 7.6.5 Enable GPRS Tracking

Command: W\*\*\*\*\*\*,013,X

**Description**: Enable GPRS tracking function.

Note:

X=0, to turn off GPRS tracking (default);X=1, to enable GPRS tracking via TCPX=2, to enable GPRS tracking via UDP

**Example**: W000000,013,1

## 7.6.6 Set GPRS Interval

Command: W\*\*\*\*\*\*,014,XXXXX

**Description**: Set time interval for sending GPRS packets.

Note:

XXXXX should be in five digits and in unit of 10 seconds.

XXXXX=00000, to turn off this function;

 $XXXXX = 00001 \sim 65535$ , time interval for sending GPRS packet and in unit of 10 seconds.

In this example, the tracker will send every 600 seconds (10 minutes).

**Example**: W000000,014,00060

The tracker will send every 600 seconds (10 minutes).

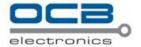

## 8. Authorization

Command: W\*\*\*\*\*\*,003,F,P,T

**Description**: Authorize phone numbers for the SOS button (or inputs) for receiving location reports and SMS alarms.

Note:

F=0, to turn off this function; (default)

F=1, only sends SMS to the authorized phone number;

F=2, only calls the authorized phone number;

F=3, both SMS and calling

(Note: OCB-VT-004 doesn't support two-way conversation. Calling only gives ring and reminder to the authorized phone)

P=1, set an authorized number for SOS button (Input 1)

P=2, set an authorized number for Input 2

T: Preset phone number. Max.16 digits

#### Example:

W000000,003,1,1,88888888

## 9. Application Examples for Inputs

#### 9.1 SOS Button Connection

Connect the SOS button and wires as below picture shows:

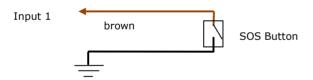

Note: input voltage to Input must not over 45V

After above authorization is complete, once the SOS is pressed, an SOS SMS - "SOS Alarm" will be sent to the preauthorized phone number and then a message with longitude and latitude to follow.

(Note: An SOS button is already connected to OCB-VT-004 in standard packing)

## 9.2 Ignition Detection

Input 2 (positive triggering) can be used for ignition detection. The detection alarm will be sent to the server via GPRS. Please refer to <GPRS Communication Protocol> Alarm Command 0x9999 for more information.

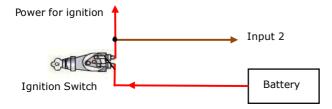

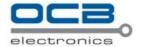

## 9.3 Analog Input (AD1, AD2.....AD8)

AD1, AD2.....AD8: 12 bit analog input.

Input voltage should be 0~50V.

AD1 is the value of external power.

Please refer to <GPRS Communication Protocol >for more information for AD1.....AD8 data.

For example:

094506.000, A, 2232.5412, N, 11404.6919, E, 0.00, , 290709, , \*12 | 1.7 | 110 | 0000 | 0000A, 0267, 0fff, 0801, 0ab0, 0.000 | 0000 | 0000 | 0000 | 0000 | 0000 | 0000 | 0000 | 0000 | 0000 | 0000 | 0000 | 0000 | 0000 | 0000 | 0000 | 0000 | 0000 | 0000 | 0000 | 0000 | 0000 | 0000 | 0000 | 0000 | 0000 | 0000 | 0000 | 0000 | 0000 | 0000 | 0000 | 0000 | 0000 | 0000 | 0000 | 0000 | 0000 | 0000 | 0000 | 0000 | 0000 | 0000 | 0000 | 0000 | 0000 | 0000 | 0000 | 0000 | 0000 | 0000 | 0000 | 0000 | 0000 | 0000 | 0000 | 0000 | 0000 | 0000 | 0000 | 0000 | 0000 | 0000 | 0000 | 0000 | 0000 | 0000 | 0000 | 0000 | 0000 | 0000 | 0000 | 0000 | 0000 | 0000 | 0000 | 0000 | 0000 | 0000 | 0000 | 0000 | 0000 | 0000 | 0000 | 0000 | 0000 | 0000 | 0000 | 0000 | 0000 | 0000 | 0000 | 0000 | 0000 | 0000 | 0000 | 0000 | 0000 | 0000 | 0000 | 0000 | 0000 | 0000 | 0000 | 0000 | 0000 | 0000 | 0000 | 0000 | 0000 | 0000 | 0000 | 0000 | 0000 | 0000 | 0000 | 0000 | 0000 | 0000 | 0000 | 0000 | 0000 | 0000 | 0000 | 0000 | 0000 | 0000 | 0000 | 0000 | 0000 | 0000 | 0000 | 0000 | 0000 | 0000 | 0000 | 0000 | 0000 | 0000 | 0000 | 0000 | 0000 | 0000 | 0000 | 0000 | 0000 | 0000 | 0000 | 0000 | 0000 | 0000 | 0000 | 0000 | 0000 | 0000 | 0000 | 0000 | 0000 | 0000 | 0000 | 0000 | 0000 | 0000 | 0000 | 0000 | 0000 | 0000 | 0000 | 0000 | 0000 | 0000 | 0000 | 0000 | 0000 | 0000 | 0000 | 0000 | 0000 | 0000 | 0000 | 0000 | 0000 | 0000 | 0000 | 0000 | 0000 | 0000 | 0000 | 0000 | 0000 | 0000 | 0000 | 0000 | 0000 | 0000 | 0000 | 0000 | 0000 | 0000 | 0000 | 0000 | 0000 | 0000 | 0000 | 0000 | 0000 | 0000 | 0000 | 0000 | 0000 | 0000 | 0000 | 0000 | 0000 | 0000 | 0000 | 0000 | 0000 | 0000 | 0000 | 0000 | 0000 | 0000 | 0000 | 0000 | 0000 | 0000 | 0000 | 0000 | 0000 | 0000 | 0000 | 0000 | 0000 | 0000 | 0000 | 0000 | 0000 | 0000 | 0000 | 0000 | 0000 | 0000 | 0000 | 0000 | 0000 | 0000 | 00000 | 0000 | 0000 | 0000 | 0000 | 0000 | 0000 | 0000 | 0000 | 00000 | 0000 | 0000 | 0000 | 0000 | 0000 | 0000 | 00000 | 0000 | 00000 | 0000 | 0000 | 0000 | 0000 | 0000 | 0000 | 0000 | 0000 | 000

068,0776,0986

AD1 is 0x00AA and AD2 is 0x0267.

Max input voltage 50 V

Voltage Formula: Input Voltage=(AD\*4.6\*11)/4096

0x00AA = > 170(decimal) = > (170\*4.6\*11)/4096 = 2.1001V(voltage)

0x0267 = >615(decimal) = >(615\*4.6\*11)/4096 = 7.59741V(voltage)

## 10. Low Battery Alarm

Command: W\*\*\*\*\*,004,X

**Description**: When the tracker's voltage is lower than the preset value, it will send an SMS alarm to the authorized phone number for SOS.

**Note**: X is the preset value of voltage.

| =0 , to turn off this function | =1, <3.3V  | =2 , <3.4V |
|--------------------------------|------------|------------|
| =3 , <3.5V (default)           | =4 , <3.6V | =5 , <3.7V |

**Example**: W000000,004,2

## 11. Speeding Alarm

**Command**: W\*\*\*\*\*\*,005,XX

**Description**: Turn on speeding alarm. When the tracker speeds higher than the preset value, it will send an SMS to the phone number for SOS.

Note: XX is the preset value of speed and in 2 digits.

=00 , to turn off this function =[01, 20] (unit: 10Km/h) **Example**: W000000,005,08

When the tracker's speed is over 80km/h, an SMS alarm will be sent out.

## 12. Movement/Geo-fence

## 12.1 Movement Alarm

**Command**: W\*\*\*\*\*,006,XX

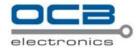

**Description**: When the tracker moves out of a preset square scope, it will send an SMS alarm to the authorized phone number for SOS.

Note: XX is the preset distance to the tracker's original place

=00, to turn off this function

| =01, 30m  | =02, 50m  | =03, 100m  | =04, 200m  |
|-----------|-----------|------------|------------|
| =05, 300m | =06, 500m | =07, 1000m | =08, 2000m |

Example: W000000,006,06

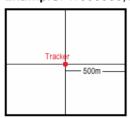

When tracker moves out of this square scope, it will send out an SMS alarm.

#### 12.2 Geo-fence Alarm

Command: W\*\*\*\*\*\*,017,X or W\*\*\*\*\*\*,117,X

**Description**: Turn on Geo-fencing alarm. When the tracker moves in/out the preset scope, it will send an SMS alarm to the authorized phone number for SOS.

#### Note:

- 1. 017 is for alarm when tracker moves out the preset scope;
- 2. 117 is for alarm when tracker moves in.
- 3. X is the coordinates which include: Lower-left X,Lower-left Y,Upper-right X,Upper-right Y
- 4. Lower-left X should be less than Upper-right X;
- 5. All longitudes and latitudes should be in ASCII format as follows:Longitude: DDDMM.MMMM,E/W. 4 places of decimal. '0' is needed to be stuffed if no value available.
  Latitude: DDMM.MMMM,N/S. 4 places of decimal. '0' is needed to be stuffed if no value available;
- 6. Send  $W^{******}$ ,006,00 to turn off Geo-fence function. **Example**:

W000000,017,11404.0000,E,2232.0010,N,11505.1234,E,2333.5678,N W000000,117,11404.0000,E,2232.0010,N,11505.1234,E,2333.5678,N

#### **Remarks:**

- 1. Only one alarm can be set in either In or Out;
- 2. Only one alarm can be set in either Movement Alarm or Geo-fence Alarm.

## 13. Output Control

## 13.1 Output Control (Immediate)

**Command**: W\*\*\*\*\*,020,P,F

Description: Send this command to control the Output of OCB-VT-004

Note:

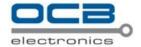

P=1, Output1

P=2, Output2

F=0, to close the output;

F=1, to open the output.

Example: W000000,020,1,1

## 13.2 Output Control (Conditional)

Command: W\*\*\*\*\*,120,AB or W\*\*\*\*\*,220,AB

**Description**: Send this command to control the Output of OCB-VT-004. This command is only workable when the speed is below 10km/h(command 120) or 20km/h(command 220) and meantime GPS is available.

#### Note:

AB represents Out1, Out2.

If A or B

=0, to close the output

=1, to open the output

=2, to remain previous status

## Example:

W000000,120,10

W000000,220,10

## 13.3 Application Examples for Outputs

## 13.3.1 Internal Relay (Output1)

OCB-VT-004 has an inbuilt relay which supports up to 250VAC/3A.

Normally COM is connected with NC. When you send W000000,020,1,1 to OCB-VT-004, COM will be disconnected from NC and connected with NO. For example:

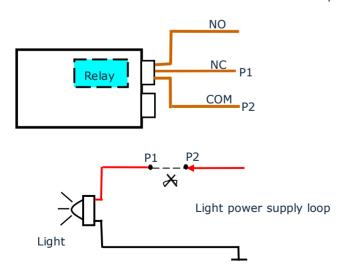

## 13.3.2 External Relay (Output2)

When bigger power is required, an external relay needs to be connected.

**Relay Connection:** Connect a replay as below picture shows:

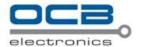

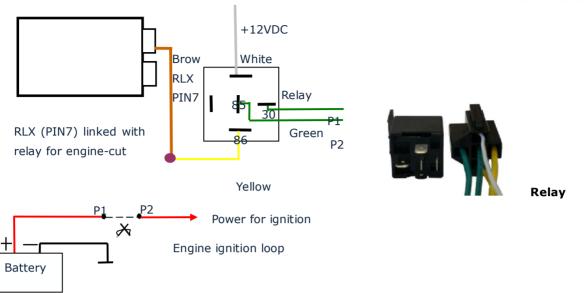

Normally two green wires are connected solidly (P1 and P2 are Normal Close[NC] in the relay), when OC output is open, two green wires will disconnect, the engine is then cut.

SMS example:

W000000,020,2,1 (stop engine)

W000000,020,2,0 (cancel engine-cut)

## 14. Heading Change Report

Command: W\*\*\*\*\*,036,degree

**Description**: when the heading direction of the tracker changes over the preset degree, a message with location data will be sent back to the server by GPRS. This is to enhance the accuracy when the tracker makes a direction change.

#### Note:

degree=0, to turn off this function.

degree=[1,360], to set degree of direction change.

**Example**: W000000,036,90

When the tracker turns more than 90 degree, a message will be sent back to the server.

## 15. Heartbeat

**Command**: W\*\*\*\*\*\*,015,data

**Description**: Set an interval for heartbeat.

Note:

data is the interval in unit of minute data=0, to turn off this function;

data= $1\sim65535$ , set interval for heartbeat.

Example:

W000000,015,10

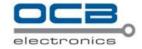

In this example, the tracker will send heartbeat every 10 minutes.

#### 16. Power Down

**Command**: W\*\*\*\*\*\*,026,XX

**Description**: Make the tracker into power down mode(for power-saving purpose) when it is inactive or stationary for a period of time. In Power Down states, GPS stops working and GSM enters sleep and stop sending out message until it is activated by message, incoming calls, movement or any input changes.

#### Note:

XX=00, to turn off this function.

XX=01~99, to turn on Power Down after a specified period of being inactive (or stationary). It is in unit of

Example: W000000,026,10

The tracker will enter power down mode after it is inactive (or nstationary) for 10 minutes.

## 17. GPS Antenna Disconnection Alarm

Command: W\*\*\*\*\*\*,050,X

**Description**: When the tracker's GPS antenna is disconnected or cut, it will send an SMS alarm to the authorized phone number for SOS.

#### Note:

X=0, to turn off alarm (default)

X=1, to turn on alarm.

Example: W000000,050,1

An alarm SMS will be received once the GPS antenna is disconnected or cut.

#### 18. Initialization

Command: W\*\*\*\*\*,990,099###

Description: This is to make all settings (except for the password) back to factory default.

**Note**: Turn on the device, press the SOS button for five times continuously and the red LED will be on, and

then send (within 120 seconds) this SMS to the tracker.

### is the ending character and is required in the text message.

Example: W000000,990,099###

## 19. Password Initialization

Command: W888888,999,666

**Description**: This is to make the password back to factory default in case you forget your password.

**Note**: Turn on the tracker, press the SOS button for five times continuously and the red LED will be on, and then send this SMS (within 120 seconds) to the tracker to make the password back to factory default

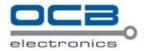

(000000).

**Example**: W888888,999,666

For more details regarding SMS commands, please go to Annex 1 Command List

#### 20. Parameter Editor

The tracker can be configured by computer using the Parameter Editor.

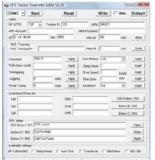

GPS Tracker Parameter Editor V1.39

Please refer to <GPS Tracker Parameter Editor> for more information.

## 21. Copyright and Disclaimer

© Shenzhen Meiligao Electronics Co., Ltd. All rights reserved.

The information contained herein may be changed at any time without prior notification. This manual nor any parts thereof may not be reproduced for any purpose whatsoever without the express written consent of Meiligao, nor transmitted in any form either electronically or mechanically, including photocopying and recording.

In no event shall Meiligao be liable for direct, indirect, special, incidental, or consequential damages (including but not limited to economic loss, such as loss of profits, loss of use of profits, loss of business or business interruption, loss of revenue, loss of goodwill or loss of anticipated savings) arising out of the use or inability to use the product or documentation, even if advised of the possibility of such damages.

#### **Annex 1. SMS Command List**

Note: \*\*\*\*\* is user's password and the default password is 000000. The tracker will only accept commands from a user with the correct password. Commands with wrong password will be ignored.

| Description                                                                                                    | SMS Command | Example            |  |
|----------------------------------------------------------------------------------------------------|-------------|--------------------|--|
| Track on Demand                                                                                                    | W*****,000  | W000000,000        |  |
| Remarks: To get the current location of the tracker, send this SMS or make a telephone call directly to the tracker and it will |             |                    |  |
| report its longitude and latitude by SMS with format as follows:-                                                               |             |                    |  |
| Latitude = 22 32 36.63N Longitude = 114 04 57.37E, Speed = 2.6854Km/h, 2008-12-24,01:50                                         |             |                    |  |
|                                                                                                    |             |                    |  |
| Track on Demand                                                                                                    | W*****,100  | W000000,100 - 18 - |  |

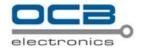

#### -Google Link

Remarks: Send this command to the tracker and then you receive an SMS with an http link. Click on the link then the location can be shown directly on Google Map on your mobile phone. For example:

http://maps.google.com/maps?f=q&hl=en&q=22.540103,114.082329&ie=UTF8&z=16&iwloc=addr&om=1

(Note: Only smart phones and PDA support this function.)

**Change Password** W\*\*\*\*\*,001,##### W000000,001,123456

Remarks: To change user's password. ##### is the new password. Password should be 6 digits.

**Track by Interval** W\*\*\*\*\*\*,002,XXX W000000,002,030

Remarks: To set interval for automatic timed report.

XXX is the interval in minute. If XXX=000 to turn off tracking by time.

In this example, the tracker will send location data back to your mobile phone every 30 minutes.

 Authorization
 W\*\*\*\*\*\*,003,F,P,T1
 W000000,003,3,1,88888888

 (W\*\*\*\*\*\*,003,F,P,T1,T2)
 W000000,003,3,1,88888888,99999999

Remarks: To authorize phone numbers for Inputs for receiving location reports or SMS alarms or phone calls.

F=0, to turn off this function; (default)

F=1, only sends SMS to the authorized phone number;

F=2, only calls the authorized phone number;

F=3, both SMS and calling

P=1, set an authorized number for Input 1

P=2, set an authorized number for Input 2

T1: Preset phone number. Max.16 digits

If you need to set different numbers for receiving SMS and phone call, you can then use W\*\*\*\*\*\*,003,F,P,T1,T2, In this case T1 is the phone number for receiving SMS and T2 for receiving phone call.

Note: OCB-VT-004 doesn't support two-way conversation. Calling only gives ring and reminder to the authorized phone

Low Battery Alarm W\*\*\*\*\*\*,004,X W000000,004,2

Remarks: When the tracker's voltage is lower than the preset value, it will send an SMS alarm to the authorized phone number for SOS.

X is the preset value of voltage.

| =0 , to turn off this function | =1, <3.3V  | =2 , <3.4V |
|--------------------------------|------------|------------|
| =3 , <3.5V (default)           | =4 , <3.6V | =5 , <3.7V |

**Speeding Alarm** W\*\*\*\*\*\*,005,XX W000000,005,08

 $Remarks: \ When \ the \ tracker \ speeds \ higher \ than \ the \ preset \ value, \ it \ will \ send \ an \ SMS \ to \ the \ phone \ number \ for \ SOS.$ 

XX is the preset value of speed and in 2 digits.

=00 , to turn off this function

=[01, 20] (unit: 10Km/h)

In this example, when the tracker's speed is over 80km/h, an SMS alarm will be sent out.

**Movement Alarm** W\*\*\*\*\*,006,XX W000000,006,06

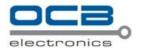

Remarks: When the tracker moves out of a preset square scope, it will send an SMS alarm to the authorized phone number for SOS.

XX is the preset distance to the tracker's original place

=00, to turn off this function

| =01, 30m  | =02, 50m  | =03, 100m  | =04, 200m  |
|-----------|-----------|------------|------------|
| =05, 300m | =06, 500m | =07, 1000m | =08, 2000m |

| Geo-fence Alarm | W*****,017,X | W000000,017,11404.0000,E,2232.0010,N,11505.12 |
|-----------------|--------------|-----------------------------------------------|
|                 | W*****,117,X | 34,E,2333.5678,N                              |
|                 |              | W000000,117,11404.0000,E,2232.0010,N,11505.12 |
|                 |              | 34,E,2333.5678,N                              |

Remarks: 017 is for alarm when tracker moves out the preset scope; 117 is for alarm when tracker moves in.

When the tracker moves in or out, it will send an SMS alarm to the authorized phone number for SOS.

X is the coordinates which include:

Lower-left X,Lower-left Y,Upper-right X,Upper-right Y

For example, 11404.0000,E,2232.0010,N,11505.1234,E,2333.5678,N

#### Note:

- 1. Lower-left X should be less than Upper-right X;
- 2. All longitudes and latitudes should be in ASCII format as follows:-

Longitude: DDDMM.MMMM,E/W. 4 places of decimal. '0' is needed to be stuffed if no value available.

Latitude: DDMM.MMMM,N/S. 4 places of decimal. '0' is needed to be stuffed if no value available;

- 3. Only one alarm can be set in either Movement Alarm or Geo-fence Alarm;
- 4. Send W\*\*\*\*\*,006,00 to turn off Geo-fence function.

| Extended Functions | W*****,008,ABCDEFGHIJ## | W000000,008,1011100011### |
|--------------------|-------------------------|---------------------------|
|                    | #                       |                           |

#### Remarks:

A=0, turn off the function of sending SMS location report after a phone call is made to the tracker.

**A=1**, turn on the function of sending SMS location report after a phone call is made to the tracker.

**B=0**, location data of NMEA 0183 GPRMC will be interpreted into normal text for easy reading.

For example, Latitude = 22 32 36.63N Longitude = 114 04 57.37E, Speed = 2.6854Km/h, 2008-12-24,01:50

**B=1**, location data complies with NMEA 0183 GPRMC protocol.

For example, \$GPRMC,161509.000,A,2232.5485,N,11404.6887,E,0.3,153.7,290709,,\*03

**C=0**, turn off the function to automatically hang up an incoming call.

C=1, turn on the function to automatically hang up an incoming call after 4 - 5 rings.

**D=0**, turn off the function of sending an SMS when the tracker is turned on.

**D=1**, turn on the function of sending an SMS to the authorized phone number for SOS when the tracker is turned on.

**E**, defaulted as 1 (the tracker shuts down automatically when the power voltage is lower than 3V).

**F=0**, turn off the SMS alarm when the tracker enters GPS blind area.

**F=1**, turn on the SMS alarm when the tracker enters GPS blind area. SMS is to be sent to the authorized phone number for SOS.

**G=0**, all LEDs work normally.

**G=1**, all LEDs stop flashing when the tracker is working.

H, reserved and defaulted as '0'

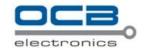

I=0, turn off the function of sending SMS alarm when the extra power of the vehicle tracker is cut.

**I=1**, turn on the function of sending an SMS alarm to the authorized phone number for SOS when the extra power of the vehicle tracker is cut.

J, defaulted as 1

### is the ending character

(ABCDEFGHIJ defaulted as 1000100001)

Presetting by SMS for GPRS tracking (Ensure that your SIM card supports GPRS connection prior to setting)

**Set Tracker's GPRS ID** W\*\*\*\*\*\*,010,ID W000000,010,00001

Remarks: to set a digital GPRS ID for the tracker.

GPRS ID must not over 14 digits.

 Set APN
 W\*\*\*\*\*\*,011,APN,Username,
 W000000,011,CMNET,Meiligao,6688

 Password
 W000000,011,CMNET

Remarks: If no APN username and password are required, just input APN only;

APN defaulted as 'CMNET';

APN + username + password should not over 39 characters.

 Set IP and Port
 W\*\*\*\*\*\*,012,IP,Port
 W000000,012, 220.121.7.89,8500

 W000000,012, www.meiligao.net,8500

Remarks: IP is your server's IP or the domain name. Port: [1,65534]

**Set DNS Server IP** W\*\*\*\*\*\*,009,DNS Server IP W000000,009,220.23.4.90

Remarks: In case the domain name you set by the last command (W\*\*\*\*\*\*,012,IP, Port) doesn't work, which means your server IP is not properly set. You can first use this command to set DNS Server IP (please check with your DNS server provider for the DNS Server IP) and then redo the command W\*\*\*\*\*\*,012,IP,Port.

**Enable GPRS Tracking** W\*\*\*\*\*\*,013,X W000000,013,1

Remarks:

X=0, to turn off GPRS tracking (default);

X=1, to enable GPRS tracking via TCP

X=2, to enable GPRS tracking via UDP

**Set GPRS Interval** W\*\*\*\*\*\*,014,XXXXX W000000,014,00060

Remarks: to set time interval for sending GPRS packets.

 $\ensuremath{\mathsf{XXXXX}}$  should be in five digits and in unit of 10 seconds.

XXXXX=00000, to turn off this function;

XXXXX=00001~65535, time interval for sending GPRS packet and in unit of 10 seconds.

In this example, the tracker will send every 600 seconds (10 minutes).

Set Heartbeat Interval W\*\*\*\*\*\*,015,data W000000,015,10

Remarks: to set interval for heartbeat.

Data: in unit of minute

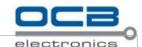

data=0, to turn off this function;

data=1~65535, set interval for heartbeat.

In this example, the tracker will send heartbeat every 10 minutes.

**Heading Change Report** 

W\*\*\*\*\*,036,degree

W000000,036,90

Remarks: when the heading direction of the tracker changes over the preset degree, a message with location data will be sent back to the server by GPRS.

degree=0, to turn off this function.

degree=[1,360], to set degree of direction change.

#### For more information regarding GPRS tracking please refer to < GPRS Communication Protocol>

**Output Control (Immediate)** 

W\*\*\*\*\*,020,P,F

W000000,020,1,1

Remarks:

P =1, Output1;

=2, Output2;

F = 0, to close the output

=1, to open the output

Output Control (Conditional)

W\*\*\*\*\*,120,AB

W000000,120,10

W\*\*\*\*\*,220,AB

W000000,220,10

Remarks: This function is achievable only when the speed is below 10km/h(command 120) or 20km/h(command 220) and meantime GPS is available.

AB represents Out1, Out2.

If A or B

=0, to close the output

=1, to open the output

=2, to remain previous status

Sleep Mode

W\*\*\*\*\*\*,021,XX###

W000000,021,02###

Remarks: this setting is for power saving.

XX=00 turn off sleep mode

XX=01 Level I

XX=02 Level II

### is the ending character

Here is some explanation for the sleep mode. First, assume that the GPS acquisition time is ONE minute.

[1] In Level I

The GPS module will be working for the first three minutes (i.e. 3 times of acquisition time) and then shut down for ONE minute (i.e. equivalent to acquisition time), and then work again for another three minutes.....

[2] In Level II

The GPS module will be working for the first two minutes (i.e. twice of acquisition time) and then shut down for ONE minute (i.e. equivalent to acquisition time), and then work again for another two minutes......

**Power Down** 

W\*\*\*\*\*,026,XX

W000000,026,10

Remarks: to set power down mode when the tracker is inactive (stationary) for a period of time.

In Power Down mode, GPS stops working and GSM enters sleep and stop sending out message until it is activated by message, incoming calls, movement or input changes.

XX=00, to turn off this function.

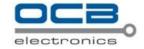

XX=01~99, to turn on Power Down after a specified period of being inactive. It is in unit of minute.

In this example, the tracker will enter power down mode after it is inactive for 10 minutes.

Time Zone W\*\*\*\*\*\*.032.T

W000000,032,480 W000000,032,-120

Remarks: Default time of the tracker is GMT, you can use this comment to correct it to your local time. This command is for SMS tracking only.

T=0, to turn off this function.

T=[-32768,32767], to set time difference in minute to GMT.

For those ahead of GMT, just input the time difference in minute directly. For example, GMT+8, W000000,032,480

'-'is required for those behind GMT. For example, W000000,032,-120.

**Set SMS Header** 

W\*\*\*\*\*,033,P,Char

W000000,033,1,help

Remarks: this command is to set initial characters for SOS message when input is triggered.

P=1, Input1

P=2, Input2

Char is the SMS header in SOS message and max 32 characters

1 SOS Alarm!

Alarm

2 Cry For Help!

**GPS** Antenna Disconnection

W\*\*\*\*\*,050,X

W000000,050,1

Remarks: this command is to enable alarm when GPS antenna is disconnected or cut.

X=0, to turn off alarm (default)

X=1, to turn on alarm.

**Set Prefix (Country Code)** 

W\*\*\*\*\*\*,502,\*Data#

W000000,502,\*+86#

Remarks: be advised caution in this setting. Normally, your country code (for example in China it is +86) will be automatically added and displayed prior to a phone number when sending SMS. In this case, you don't have to do this setting. If the country code is not added, you are required to input the country code, for example, +86, to enable the tracker can send out SMS to your mobile phone.

Data: max 10 digits

**Get Version No. and Serial No.** 

W\*\*\*\*\*,600

W000000,600

Remarks: to get the version and serial number of tracker's firmware

**Get IMEI** 

W\*\*\*\*\*,601

W000000,601

Remarks: to get IMEI of the tracker

**Reboot GSM** 

W\*\*\*\*\*,901###

W000000,901###

Remarks: to reboot the GSM module of the tracker

**Reboot GPS** 

W\*\*\*\*\*,902###

W000000,902###

Remarks: to reboot the GPS module of the tracker

**Initialization** 

W\*\*\*\*\*,990,099###

W000000,990,099###

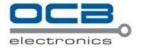

Remarks: Turn on the device, press the SOS button for five times continuously and then send (within 120 seconds) this SMS to the tracker to make all settings (except for the password) back to factory default.

### is the ending character.

**Password Initialization** W888888,999,666 W888888,999,666

Remarks: In case you forget your password, turn on the tracker, press the SOS button for five times continuously and then send this SMS (within 120 seconds) to the tracker to make the password back to factory default (000000).

## **Annex 2. Troubleshooting**

| Problem: Unit will not turn on                    |                                                                               |
|---------------------------------------------------|-------------------------------------------------------------------------------|
| Possible Cause:                                   | Resolution:                                                                   |
| Wiring was not connected properly                 | Check and make sure wiring connection is in order.                            |
| Battery needs charging                            | Recharge battery                                                              |
| Problem: Unit will not respond to SMS             |                                                                               |
| Possible Cause:                                   | Resolution:                                                                   |
| GSM antenna was not installed properly            | Make OCB-VT-004 connected to GSM network.                                     |
| GSM Network is slow                               | Some GSM networks slow down during peak time or when they have                |
|                                                   | equipment problems.                                                           |
| Unit is sleeping                                  | Cancel sleeping mode                                                          |
| Wrong password in your SMS or wrong SMS           | Write correct password or SMS format                                          |
| format                                            |                                                                               |
| The SIM in OCB-VT-004 has run out of credit       | Replace or top up the SIM card                                                |
| No SIM card                                       | Insert a working SIM card. Check in phone that the SIM can send SMS           |
|                                                   | message.                                                                      |
| SIM card has expired                              | Check in phone that the SIM can send SMS message. Replace SIM card if         |
|                                                   | needed.                                                                       |
| SIM has PIN code set                              | Remove PIN code by inserting SIM in you phone and deleting the code.          |
| SIM is warped or damaged                          | Inspect SIM, clean the contacts. If re-inserting does not help try another to |
|                                                   | see if it will work.                                                          |
| Roaming not enabled                               | If you are in a different country your SIM account must have roaming          |
|                                                   | enabled.                                                                      |
| Error connecting GSM antenna                      | Make sure the GSM antenna is connected to the GSM interface.                  |
| Problem: SMS received starts with 'Last'          |                                                                               |
| Possible Cause:                                   | Resolution:                                                                   |
| Unit does not have clear view of the sky          | Move the antenna of the unit to a location where the sky is visible.          |
| OCB-VT-004 is in an inner place                   | Wait for the target to come out                                               |
| Battery is low                                    | Recharge the unit and the GPS will start working.                             |
| Error connecting GPS antenna                      | Make sure the GPS antenna is connected to the GPS interface.                  |
| Problem: Unit Fails to Connect to Server via GPRS |                                                                               |
| Possible Cause:                                   | Resolution:                                                                   |

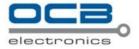

| SIM card in OCB-VT-004 does not support GPRS | Enable SIM card GPRS function.                             |
|----------------------------------------------|------------------------------------------------------------|
| function                                     |                                                            |
| GPRS function of OCB-VT-004 is turned off    | Turn on GPRS function of OCB-VT-004.                       |
| Incorrect IP address or PORT                 | Get the right IP address and PORT and reset to OCB-VT-004. |
| GSM signal is weak                           | Move the unit to a location with good GSM reception.       |

## **Contacts**

If you encounter any problems when using our products, and cannot solve them by yourself, please contact our technical support team by writing an E-Mail to <a href="mailto:info@nodactechnology.com">info@nodactechnology.com</a>. We will be pleased to help you.